Versión: 5

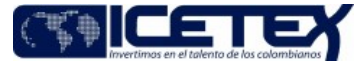

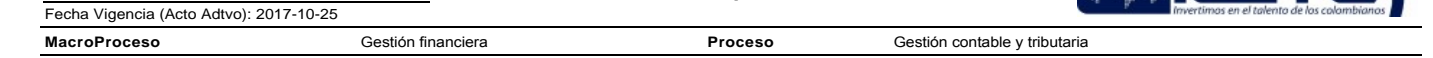

### Contenido

### 1. OBJETIVO

Garantizar el correcto registro contable y la razonabilidad de los movimientos generados en el portafolio de inversiones, con base en el análisis, aplicación de las políticas de la entidad y la normatividad contable vigente, facilitando una adecuada toma de decisiones.

### 2. ALCANCE

Inicia con el envió del detalle de los portafolios de inversión y finaliza con el registro contable en el aplicativo financiero de acuerdo con la clasificación del portafolio.

### 3. DEFINICIONES

- Cuenta puente: Es la cuenta contable temporal en la cual se registra los movimientos del portafolio de inversión de la entidad.
- Portafolio de inversiones: Es una selección de documentos o valores que se cotizan en el mercado bursátil.
- Razonabilidad: Se consigue a través de la aplicación correcta de las disposiciones vigentes emitidas por la Ley 1314 de 2009 reglamentada por el Decreto 2420 de 2015 de conformidad con las normas de contabilidad y de información financiera aceptadas en Colombia (NCIF), las cuales se basan en las Normas Internacionales de Información Financiera (NIIF), y las normas expedidas por los entes de control (Superintendencia Financiera) La información contable no puede alcanzar en todos los casos una exactitud completa sobre los sucesos de la actividad económica que trata de dar a conocer, por lo que debe perseguir una aproximación razonable de los mismos.

En el caso de los portafolios de inversión se deben analizar los tipos del portafolio, los vencimientos, la correcta liquidación de los intereses, los registros contables de tal forma que estén acordes con las operaciones realizadas, los valores generados por el sistema de administración del portafolio de inversión y la dinámica contable establecida de acuerdo con los soportes.

- Medición: Es calcular, registrar y revelar el precio justo de intercambio al cual un activo podría ser negociado en una fecha determinada, de acuerdo con sus características particulares.
- Costo amortizado: Es la medida inicial de un activo financiero o pasivo financiero menos los pagos de capital, menos la amortización acumulada (calculada con el método de la tasa de interés efectiva) de cualquier diferencia entre el monto inicial y el valor de liquidación en el vencimiento y menos cualquier disminución por deterioro del valor o incobrabilidad.
- Valor razonable: Es el monto por el cual un activo podría ser intercambiado entre un comprador y un vendedor debidamente informados, en una transacción en que ambas partes proceden libremente.

### **4. CONDICIONES GENERALES**

- Es necesario que se haya generado la valoración del portafolio, diariamente, para iniciar la contabilización del portafolio de inversión.
- La contabilización del portafolio de inversión se debe realizar de acuerdo con los lineamientos definidos en la Circular Externa No. 100 de 1995 de la Superintendencia Financiera de Colombia.
- El deterioro de las inversiones se efectuará de acuerdo con lo establecido en el numeral 8 del Capítulo I "CLASIFICACIÓN, VALORACIÓN Y CONTABILIZACIÓN DE INVERSIONES PARA ESTADOS FINANCIEROS INDIVIDUALES O SEPARADOS" en la Circular Básica Contable y Financiera (CBCF).
- La información del portafolio de inversiones debe ser entregada por la Dirección de Tesorería en los plazos establecidos de conformidad en el cronograma de actividades del cierre financiero y contable, definido por la Vicepresidencia Financiera al comienzo del ejercicio

### 5. DESCRIPCIÓN

### 5.1. DIAGRAMA DE FLUJO

(Ver anexo).

### **5.2. ACTIVIDADES**

### Analista / Dirección de Tesorería

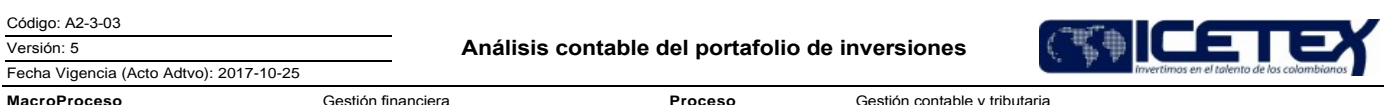

5.2.1. Ejecuta de acuerdo al **Procedimiento de Valoración del portafolio** de inversiones (A2-4-04) en el sistema de administración de portafolios de inversión, a través de interfaz contable se actualiza el aplicativo financiero.

Profesional / Dirección de Contabilidad

- 5.2.2. Una vez se realiza la interfaz el profesional de la Dirección de Contabilidad recibe un archivo diario detallado en Excel, vía correo electrónico, que incluye la valoración del portafolio de inversiones.
- 5.2.3. Diariamente realiza la consolidación de la valoración del portafolio de inversiones en el archivo Excel y se valida la fecha de valoración.
- 5.2.4. Genera los movimientos contables de las Inversiones, utilidad y/o perdida en el portafolio de inversiones.
- 5.2.5. Realiza conciliación de la valoración del portafolio de inversiones con los movimientos contables generados.
- 5.2.6. Revisa la correcta liquidación de los vencimientos del portafolio de inversiones.
	- Si la liquidación es correcta, continúa con la actividad 5.2.8.
	- Si la liquidación no es correcta, continúa con la actividad 5.2.7.
- 5.2.7. Determina la diferencia dependiendo la clasificación del portafolio y procede a realizar el ajuste en el aplicativo financiero afectando las cuentas correspondientes.
- 5.2.8. Realiza el análisis del portafolio de inversiones aplicando las políticas contables establecidas, y la normas expedidas por los entes de control.
- 5.2.9. Genera el informe de variaciones significativas del portafolio de inversiones mensual y anual con sus respectivas justificaciones y lo remite al Director de Contabilidad para su consolidación.

Gestión contable y tributaria

Proceso

Coordinador / Dirección de Contabilidad

5.2.10. Realiza Cierre contable (A2-3-27), el cual recibe la notificación de finalización del análisis contable de los portafolios de inversión del mes y/o del año.

Técnico Administrativo / Dirección de Contabilidad

5.2.11. Continua con el procedimiento **Administración de archivos de** gestión (A8-3-01), por medio del cual recibe los papeles de trabajo para archivo y custodia.

# **6. SEGUIMIENTO Y CONTROL**

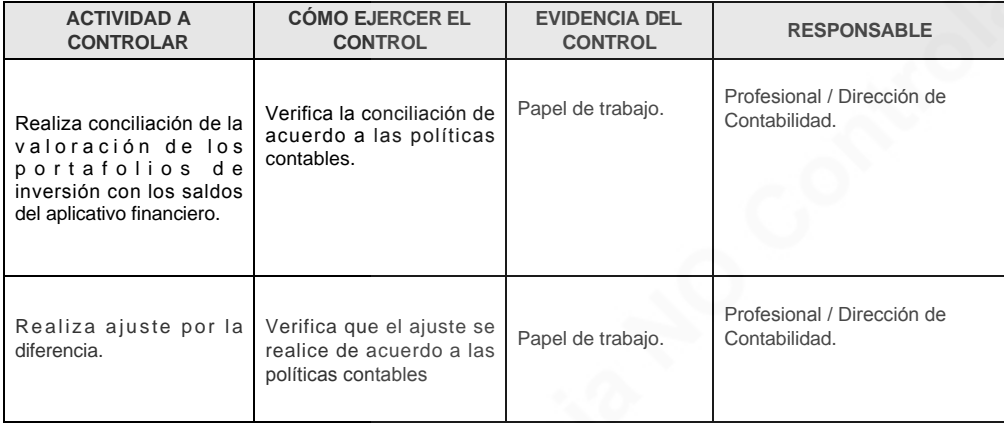

# 7. DOCUMENTOS RELACIONADOS

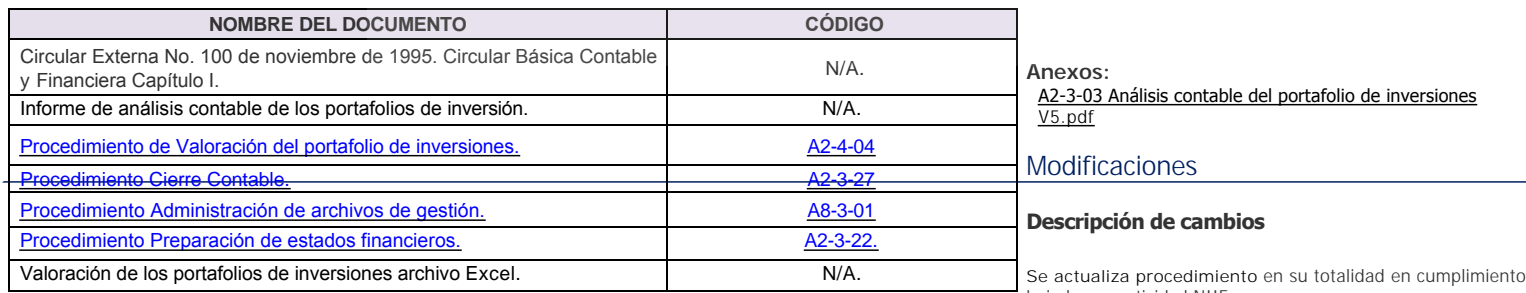

bajo la normatividad NIIF.

# **Historial de Versiones**

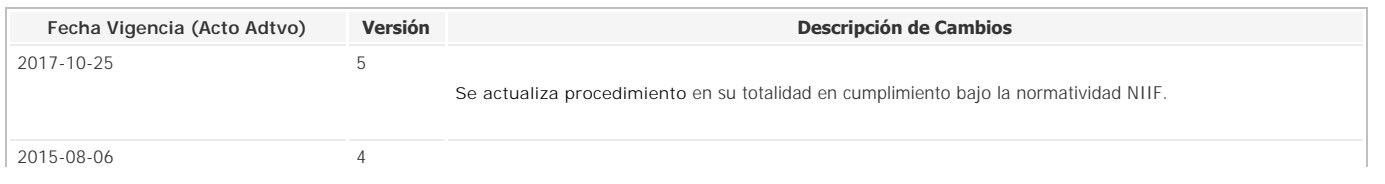

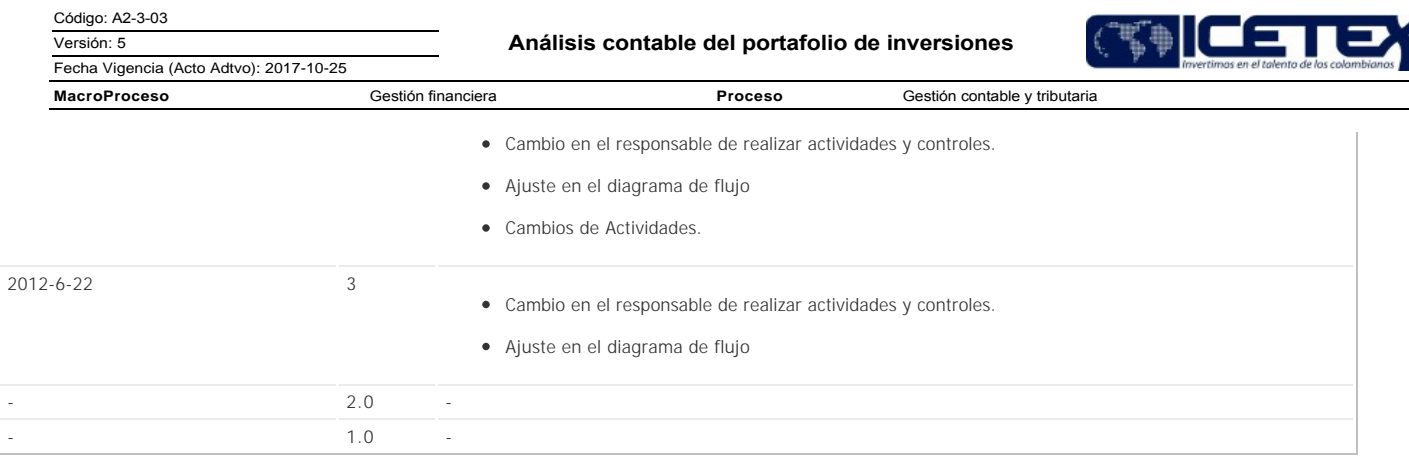

Copie No Controla